# **प्रयोग गर्नेबारे**

### यो स्कुलमा अभिभावकसँग सम्पर्क गर्न E-Traノート(E-Tra नोट) प्रयोग गरिन्छ।

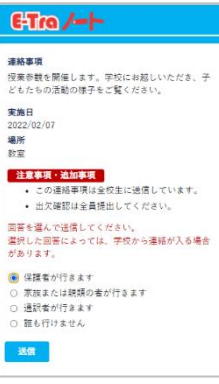

#### E-Tro/- बारे

अहिलेसम्म कागजले मात्र दिँदै आएको सूचना, आकस्मिक परिवर्तन वा ल्याउन्पर्ने सामानबारे अभिभावकलाई मेलदवारा सीधै जानकारी दिइनेछ| जापानी भाषा आफ्नो मातृभाषा नभएकाहरूका लागि तपाईंहरूको आफ्नै मातृभाषामा अनुवाद गरेर वितरण गरिनेछ|

 $<$ समर्थन गरिएको भाषा $>$ जापानी, अंग्रेजी, चिनियाँ(सरल अक्षर), उर्दू, पोर्चुगिज(ब्राजिल), फिलिपिनो, भियतनामिज, नेपाली र स्पेनिश

### **अभििावकहरूलाई अर्न ुरोध**

सूचना पठाउनको लागि अभिभावकले आफ्नो इमेल ठेगाना र भाषाको जानकारी दतो गरिदिनहुन अनुरोध गर्दछौँ|

### **व्यक्तिगि जार्नकारीको सम्झौिा**

## प्रयोग गर्नको लागि निम्न कुराहरू राम्रोसँग पढ्नुहोस्।

#### **"E—Traノート(E-Tra र्नोट)" व्यक्तिगि जार्नकारीको प्रयोगबारे**

"E-Traノート(E-Tra नोट)"ले (अबउप्रान्र् "यो सेवा" िननन्छ) र्ोप्पान छापाखाना लिमिटेडले संचालन गर्ने "स्कुलबाट आउने सूचना यो सेवा प्रयोग गर्ने अभिभावकलाई<br>. (अबउप्रान्त अभिभावक भनिन्छ) खबर गर्ने जस्ता" सेवालाई बुझाउँछ। यो स्कुलले<br>व्यक्तिगत जानकारी प्रयोग गर्दा त्यसलाई यो सामग्रीको आधारमा रेखदेख गर्नेछ।

#### 1. व्यक्तिगत जानकारी सुरक्षितसाथ राख्नेबारे

यो स्कुलले यो सेवामा दर्ता<sup>3</sup>गर्नको लागि दिइएको व्यक्तिगत जानकारीलाई कडा सुरक्षाका साथ रेखदेख गछे। अवैध एक्सेस, हराउने, बिग्रने, जानकारी परिवर्तन वा चुहावट जस्ता कुराहरूदेखि व्यक्तिगत जानकारीको रक्षा गर्नको लागि सुरक्षाको प्रबन्ध गर्नेका साथै यदि समस्या परेको खण्डमा पनि उचित र तुरुन्तै समाधान गर्नेछ।

#### 2. प्रयोग गर्ने उद्देश्यबारे

यो स्कूलले यो सेवा प्रयोग गर्नको लागि निम्न व्यक्तिगत जानकारी (1) को दर्ता गर्न अनि अभिभावकलाई (2) को दर्ता गर्न अनुरोध गर्छ। यो सेवामा (2) को दर्ता पूरा गरेको व्यक्तिलाई यो स्कुलबाट खबर गर्ने कुरा (2) मा दर्ता गरेको प्रयोग गर्ने भाषामा अनुवाद गरेरे इमेल ठेगानाँमा पठाउनको लागिँ मात्र प्रयोग गरिन्छ तर यस बाहेक अरू उददेश्यको लागि प्रयोग गरिनेछैन।

(1)ववद्यार्ीको जानकािी:यो मकुलको ववद्यार्ी सम्बन्धी जानकािी (ववद्यार्ीको नाम, कक्षा, अल्फाबेट अनुसारको व्यक्तिगत नम्बर)

(2)अभििावकको जानकािी:अभििावकको जानकािीको दर्ात गने स्मिनमा अभििावकले दर्ात गने अभििावक सम्बन्धी व्यस्तर्गर् जानकािी (प्रयोग गने िाषा / इमेल ठेगाना)

3. व्यक्तिगत जानकारी तेस्रो व्यक्तिलाई दिने कराबारे यो सेवामा दर्ता गर्ने व्यक्तिगत जानकारी सैदधान्तिक रूपमा निम्न अवस्था बाहेक तेस्रो व्यक्तिलाई दिइनेछैन। यस बाहेक तेस्रो व्यक्तिलाई दिन्पर्ने अवस्था भएको खण्डमा इमेलदवारा जस्ता तरिकाले त्यो कुरा बताएर अनुमति मागिनेछ। (1)अभििावकबाट पहिल्यैअनुमनर् पाएको खण्डमा

(2) तपाईंको वा अरू व्यक्तिको जीवन, शारीरिक वा भौतिक कुराहरूको रक्षा गर्न, सामाजिक स्वास्थ्यको विकास अथवा विद्यार्थीको स्वास्थ्यकर हर्कोइको विकास गर्नको लागि आवश्यक पर्नुका साथै अभिभावकबाट अनुमति पाउन गाह्रौ भएको खण्डमा (3) सरकारी संघ-संस्था, स्थानीय सार्वजनिक संस्था अथवा त्यस संस्थाले अधिकार सुम्पिएको व्यक्तिले कानुन अनुसार काम पूरा गर्न सहयोग दिनुपर्ने अनि तपाईंक<mark>ो</mark> अनुमति पाउने कुराले गर्दा त्यो काम पूरा गर्ने बाधा हुने सम्भावना भएको खण्डमा<br>(4)कानुनी रूपमा व्यक्तिगत जानकारी खुलाउने माग गरिएको खण्डमा

4. व्यक्तिगत जानकारी प्रयोग गर्ने अघिकार सुम्पनेबारे यो सेवा प्रयोग गर्दा 2.मा उल्लेख गरिए अनुसार प्रयोग गर्ने उद्देश्य पूरा गर्नको लागि दर्ता गरिएको व्यक्तिगत जानकारी प्रयोग गर्ने अधिकार तोप्पान छापाखाना लिमिटेडलाई आवश्यक पर्ने जानकारी मात्र सुम्पनेछ अनि व्यक्तिगत जानकारीको चुहावट जस्ता कुरा नह्न तोप्पान छापाखाना लिमिटैडको निगरानी गरिनेछ।

5. व्यक्तिगत जानकारी खुलाउने, सच्याउने, मेटाउने र बन्द गर्ने जस्ता माग गरिएमा यो स्कुलले दर्ता गरिएको व्यक्तिगत जानकारीबारे अभिभावकबाट आफ्नो वा आफ्नो बच्चाको व्यक्तिगत जानकारीको प्रयोग गर्ने उद्देश्य बुझाउने वा त्यसलाई खुलाउन<u>े,</u> त्यसको विवरण सच्याउने, थप्ने वा मेटाउने, प्रयोग गर्ने बन्द गर्ने, पूरै मेटाउने अनि तेस्रो व्यस्तर्लाई हदन ननषेध गने ("खुलाउने जमर्ा काम" िननन्छ) कुिाबािे सोधपुछ गरिएको खण्डमा अभिभावकको इच्छाको कदर गर्दै उचित तरिकामा ढिलाँसुस्ती नगरी कदम चाल्नेछ। (तर यो सेवा संचालन गर्न व्यक्तिगत जानकारी नभई नहने करा भएकोले व्यस्तर्गर् जानकािी सच्याउने, नवीकिण गने वा मेटाउने गिेको परिणाम मवरूप अरू उपाय नभएर यो सेवाको केही वा पूरै भाग प्रयोग गर्न नसक्ने अवस्था हन सक्छ भन्ने कुरा स्वीकार्नुहोस्।) खुलाउने जस्ता काम माग गर्न वा अरू विषयमा सोधपुछ गर्न त्यसको जिम्मा पाएको शिक्षकसँग सम्पर्क गर्नुहोस्।

अभिभावकले यहाँ उल्लेखित कुराहरू बुझेर सहमत ह्नुभए पछि यो सेवा प्रयोग गर्नुहोस्।

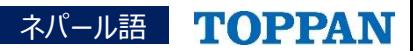